# **Monatlicher Abrechnungsbogen**

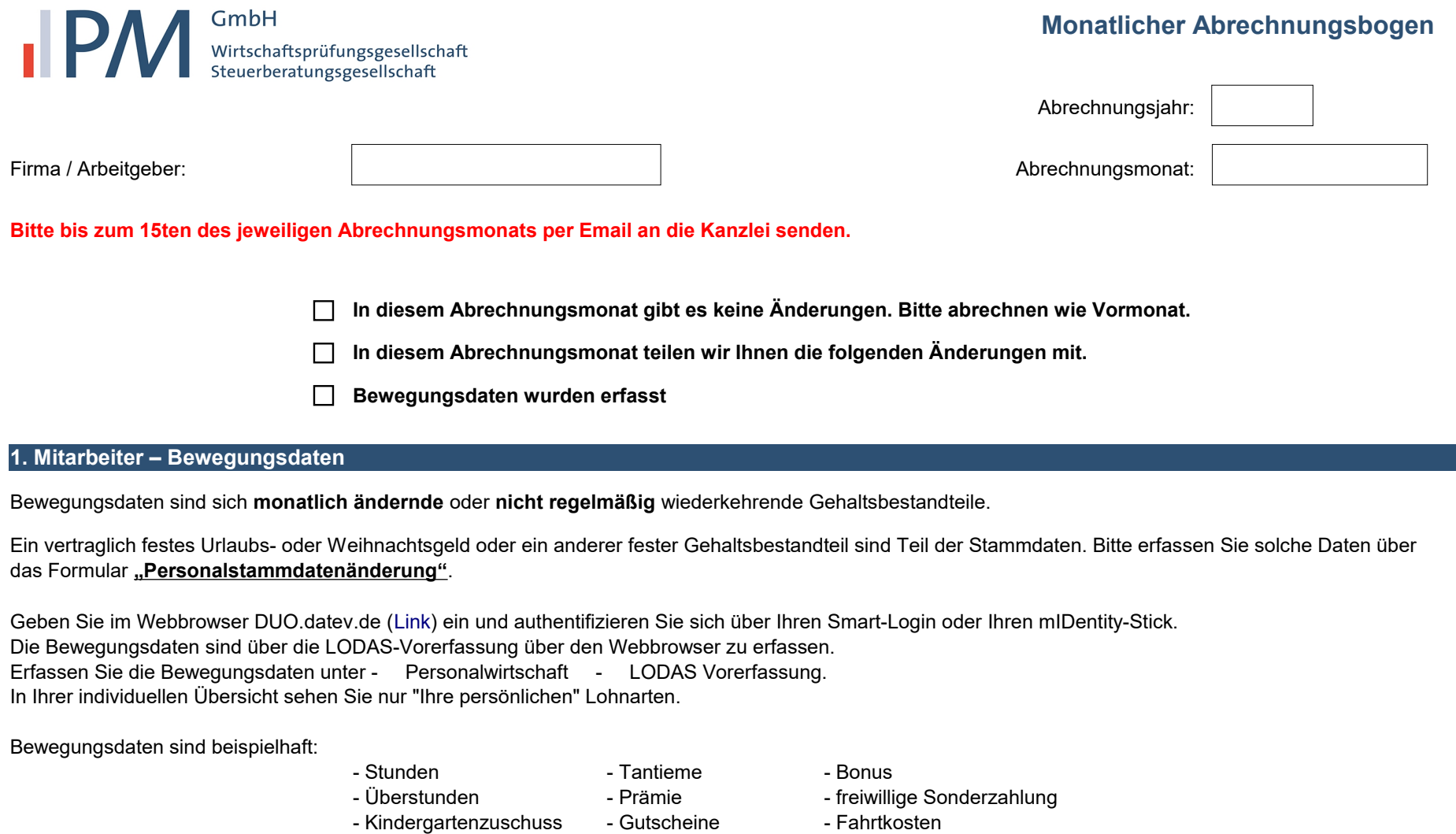

- Sonn- und Feiertagszuschläge

# **2. Krankheitszeiten Mitarbeiter**

Sind Sie **nicht** umlageberechtigt ( > 30 Arbeitnehmer): Teilen Sie uns bitte nur das Ende des Lohnfortzahlungszeitraumes mit.

zu Ihren Personalakten. Sind Sie umlageberechtigt (< 30 Arbeitnehmer): Teilen Sie uns bitte die Krankheitstage für die Beantragung von Entgeltersatzleistungen (U1), bzw. das Ende des Lohnfortzahlungszeitraums mit. Ein zusätzliches Scannen der Belege hierzu ist nicht erforderlich. Bitte nehmen Sie die AU Meldungen

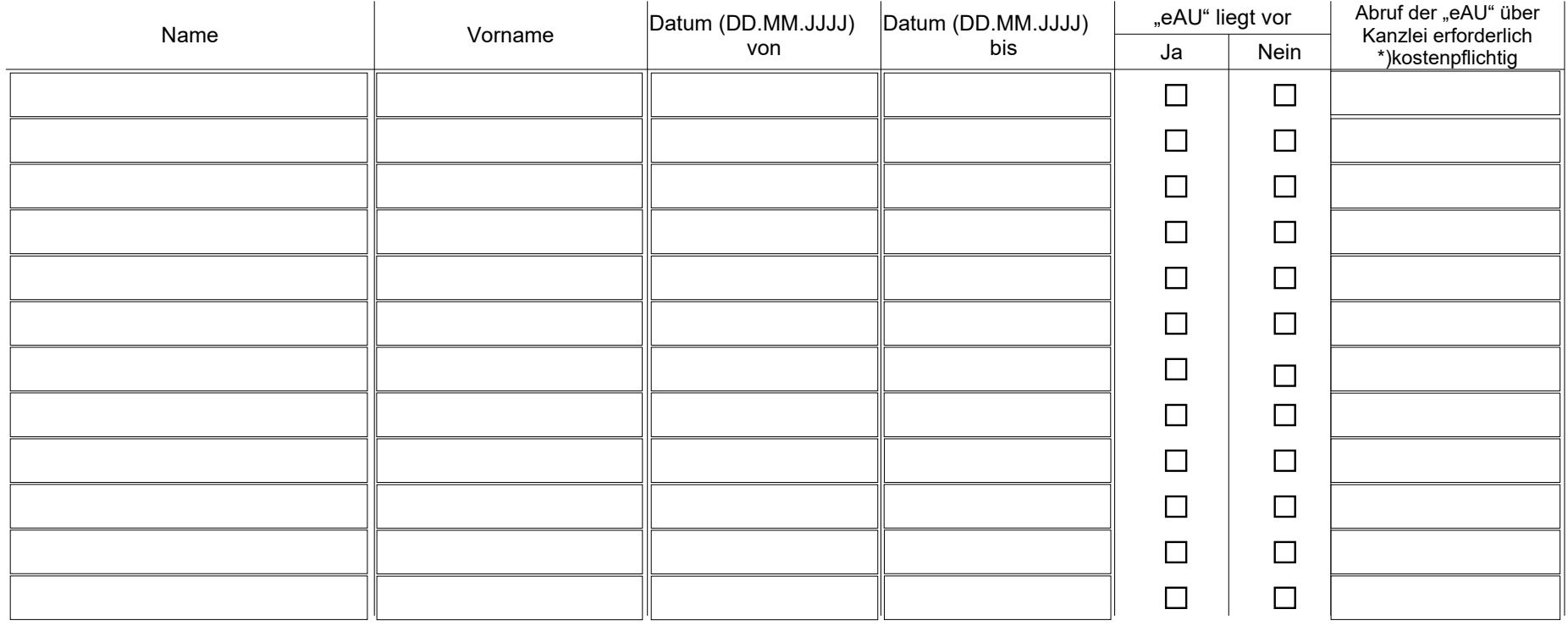

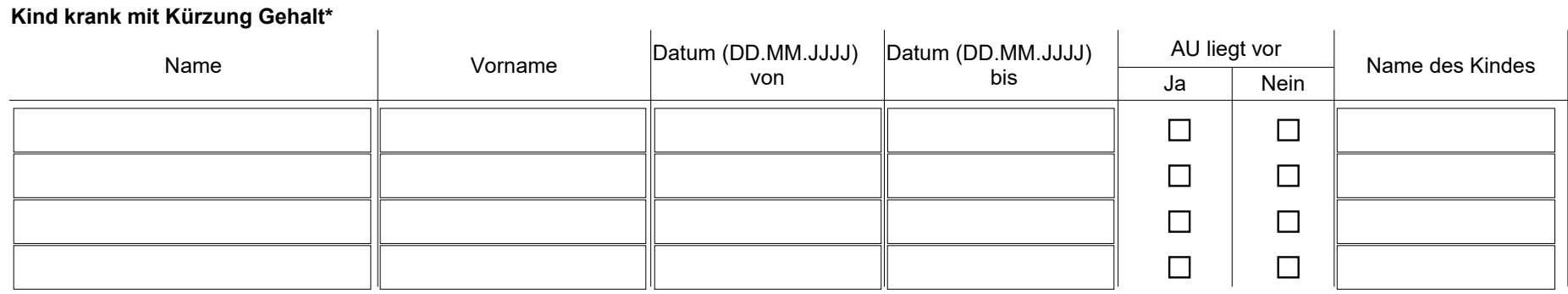

\*Wird dem Mitarbeiter Lohnfortzahlung gewährt, brauchen Sie nichts anzugeben.

#### **3. Ein- oder Austritte Mitarbeiter**

(Bitte reichen Sie bei Neueintritten den vollständig ausgefüllten **Personalfragebogen** mit allen **Anlagen** ein.)

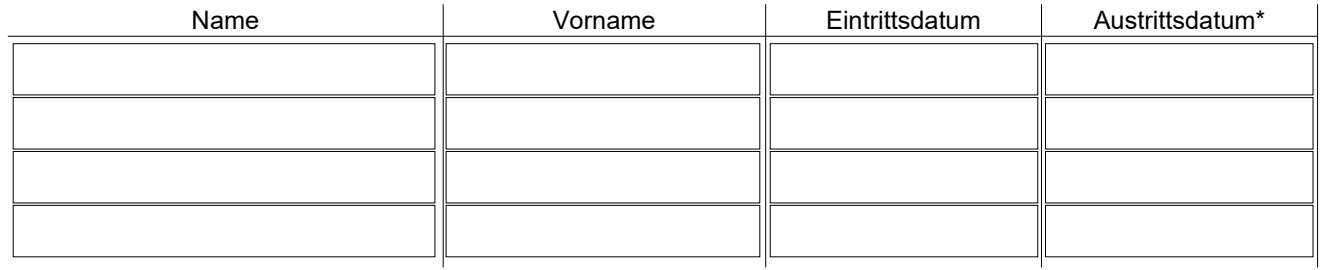

\* Bitte geben Sie bei befristeten Arbeitsverträgen das Austrittsdatum gleich mit an.

# **4. Besonderheiten und Fehlzeiten**

**■ Änderung Personalstammdaten (Bitte Formular "Personalstammdatenänderung"** verwenden)

 Leasingvertrag sowie Ermittlung des Bruttolistenpreises beilegen) ■ KFZ (bitte Formular "Fragebogen Firmenfahrzeug" verwenden; als Anlagen zusätzlich Kaufrechnung oder

Betriebliche Altersvorsorge (**Anlage** vollständiger Vertrag)

## **Schwangerschaft:**

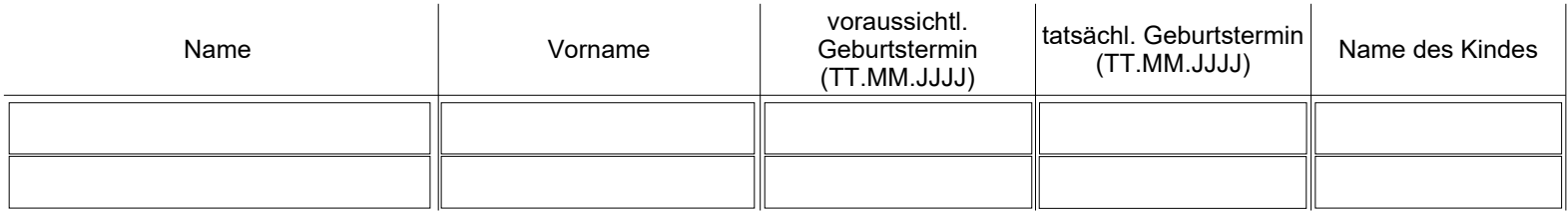

## **Sonstige Fehlzeit ohne Lohnfortzahlung:**

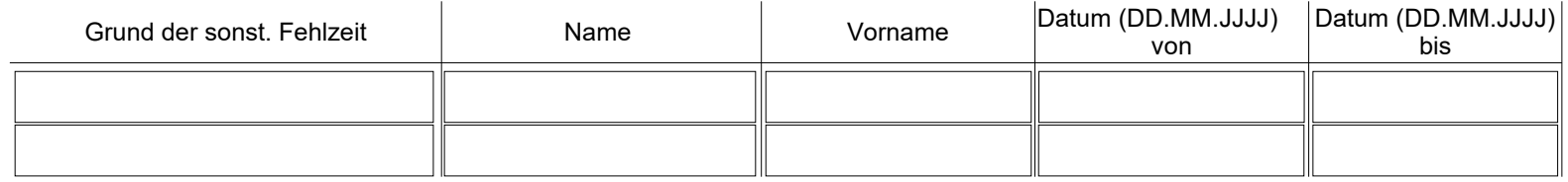

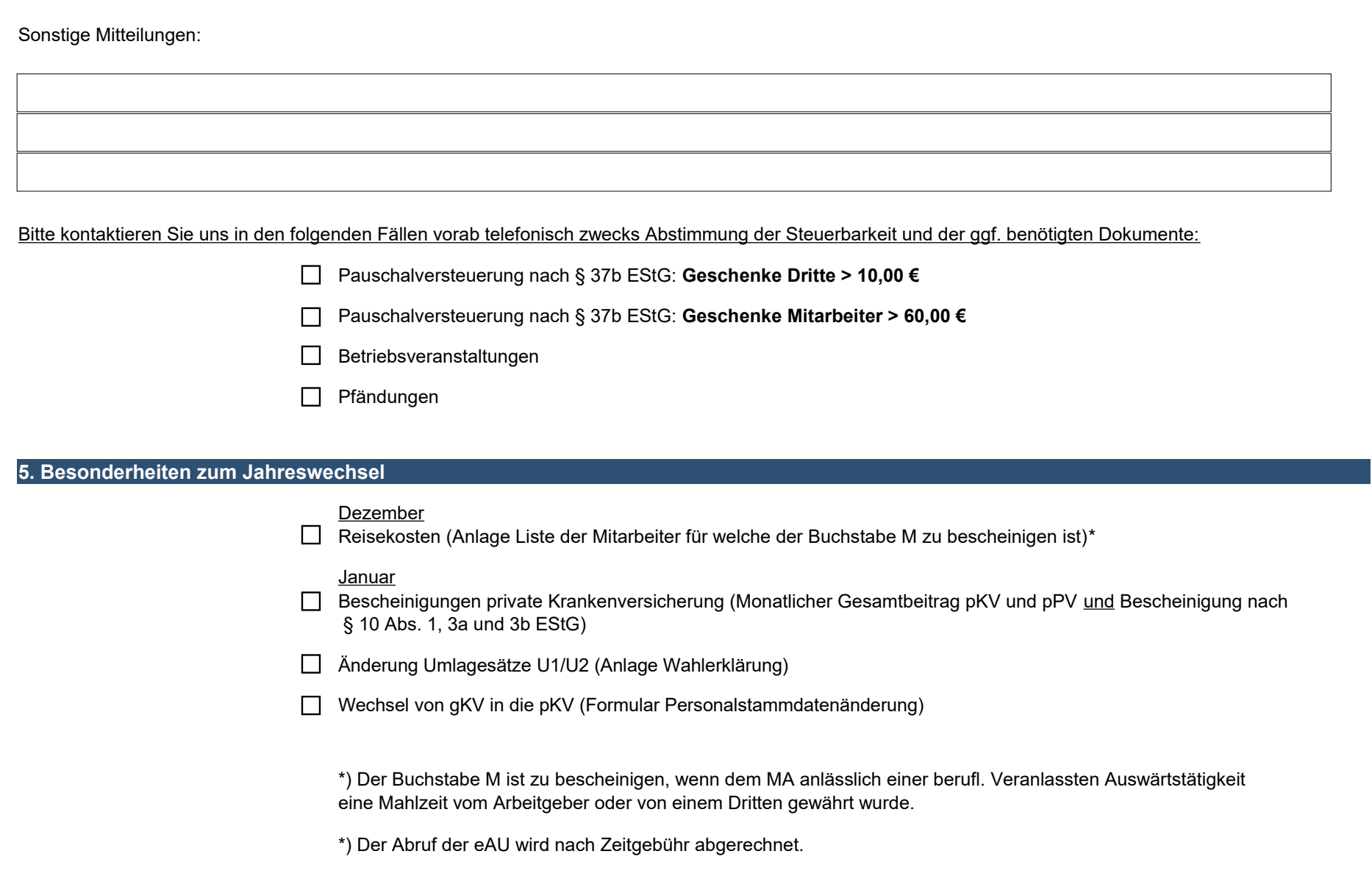